# **KVM-410 AdminTool Crack Free PC/Windows [Latest-2022]**

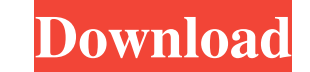

#### **KVM-410 AdminTool Latest**

\* Easily and Quickly Configure the device from the GUI \* You can Control the device from any Computer, Server or KVM switch over the network or internet \* Compatible with most of the D-Link KVM Switches \* Basy to Configure Switch several KVM Switches \* Easy to Control KVM Switch remotely \* Supports Serial and USB consoles This software is provided by the author as is, without any warranties. Please note that The D-Link KVM-410 Get in touch w enter your email address, and a message and we will reply with details of how we can help you. Connect to any Linux Server/Workstation using serial console remotely. Download latest Radek software for Free. SerialConsole i SerialConsole is released under the GPL license. If you like it please leave us some feedback, and make sure that you contact us if you use SerialConsole to control Linux servers. You can support us by donating, and we wou serial Console SerialConsole allows you to access your Linux server over a serial port. The main advantage of SerialConsole is that it allows you to use the Linux console for remote access. It also allows you to control yo you to do whatever you need to do with your Linux server. To install SerialConsole, run the downloaded archive in your Linux workstation and type the following command: sudo dpkg -i name\_of\_the\_download Run Serial

Allows to send macro keys to the remote client computer. Macro keys are not really useful on their own. Many popular applications (including Microsoft Office) need to be configured to use them. Also, macros generally are o to select Insert or Paste. Using a macro, the keystrokes can be sent to the remote machine, and it will handle the rest. TUNNELING MACRO KEYS: You can assign different combinations of macros on the local and remote machine can execute the keystrokes. TUNNELING MACRO KEYS SIMPLE EXAMPLE: To take a simple example, let's say you have configured the macro keys on your local machine to include Delete, Backspace, Page Down and Page Up. If you also macro keystrokes of the local machine. Remote Client B would have to be configured with a different set of Macros than Remote Client A, but both computers would have Delete, Backspace, Page Down and Page Up assigned to the "Sound & Vision\Sound Products\Audio Components & Hardware\Microphones & Speakers\Microphones". The seller is "kmotola" and is located in Bruz. This item can be shipped worldwide.1946 Massachusetts gubernatorial election w Jr. ran for the office. He won the general election, defeating Democrat John A. Volpe by a landslide. Republican primary Governor Candidates Declared Edward J 77a5ca646e

### **KVM-410 AdminTool Download [March-2022]**

#### **KVM-410 AdminTool**

### **What's New In?**

Take complete control of a server/workstation remotely over the network or Internet with the D-Link Single Port KVM Switch over IP (KVM-410). Whether you are a block or several thousand miles away from the office, control workstation/server over the network or Internet. You can connect any Windows or Linux system to a KVM-410 using the KVM-410 AdminTool. D-Link KVM-410 is a high-performance KVM product with a single-network and a remote acc KVM-410 is easy to operate, and it has intuitive operations. 1. Setup Wizard Simply press the "Web Site" button on the KVM-410 and select the KVM-410 AdminTool. After you press the "Yes" button, KVM-410 AdminTool will star you will be prompted to set the Admin User Name and Password after you enter the "Web Site" button. Step 2. Press the "OK" button. KVM-410 AdminTool will display the Welcome to D-Link KVM-410. Note: You can use the Menu an menu and control panel. You can access the default menu by entering the IP address of the KVM-410. Using the default remote access menu and control panel, you can set the IP address, Admin User Name, and Password. View the Access Menu, and the "Default Remote Access Menu" will be displayed. Note: The default Remote Access Menu includes the following items: If you want to change the default remote access menu, press "OK". Manage the IP Addres

## **System Requirements For KVM-410 AdminTool:**

Microsoft Windows 7/8, 8.1/10 (64 bit only) Microsoft Windows 7/8, 8.1/10 (64 bit only) NVIDIA GeForce GTX 660 or AMD Radeon HD 7970 or better NVIDIA GeForce GTX 660 or AMD Radeon HD 7970 or better A GB Video RAM 8 GB of F Rift.

#### Related links:

<https://houstonhousepc.com/xml-editor-activation-code-for-windows-latest/> <https://munchyn.com/wp-content/uploads/2022/06/opalpeet.pdf> <https://altonkushner759i2t.wixsite.com/comfensfurti/post/safecopy-free-crack-activation-code-with-keygen-free-download-april-2022> [https://assicurazioni-finanza.com/wp-content/uploads/2022/06/Philips\\_Hue\\_Sync.pdf](https://assicurazioni-finanza.com/wp-content/uploads/2022/06/Philips_Hue_Sync.pdf) [https://talkotive.com/upload/files/2022/06/3vGIKxczfGoulxZbyV8j\\_06\\_8d215cbbe43b8ca87a869fb2dae08c11\\_file.pdf](https://talkotive.com/upload/files/2022/06/3vGIKxczfGoulxZbyV8j_06_8d215cbbe43b8ca87a869fb2dae08c11_file.pdf) <https://midwestherbaria.org/portal/checklists/checklist.php?clid=61527> <https://www.almawomenboutique.com/amrev-thunderbird-email-recovery-crack-full-product-key-free-download-win-mac-updated/> [https://young-escarpment-41086.herokuapp.com/OPC\\_Client.pdf](https://young-escarpment-41086.herokuapp.com/OPC_Client.pdf) <http://feelingshy.com/artrage-touch-for-pc/> <https://www.rentbd.net/wp-content/uploads/2022/06/khrisanc.pdf>